# Package 'mrbin'

June 23, 2022

Title Metabolomics Data Analysis Functions

Version 1.6.5

Description A collection of functions for processing and analyzing metabolite data.

The namesake function ``mrbin'' converts 1D

or 2D Nuclear Magnetic Resonance data into a matrix of values suitable for further data analysis and

performs basic processing steps in a reproducible way. Negative values, a

common issue in such data, are replaced by positive val-

ues ([<doi:10.1021/acs.jproteome.0c00684>](https://doi.org/10.1021/acs.jproteome.0c00684)). All used

parameters are stored in a readable text file and can be restored from that

file to enable exact reproduction of the data at a later time. The function ``fia'' ranks features according

to their impact on classifier models, especially artificial neural network models.

Imports grDevices, graphics, stats, utils

**Depends**  $R (= 2.10)$ 

License GPL-3

Encoding UTF-8

RoxygenNote 7.1.1

Suggests parallel

VignetteBuilder utils

URL <http://www.kleinomicslab.com/software/>,

<https://github.com/kleinomicslab/mrbin>

NeedsCompilation no

Author Matthias Klein [aut, cre] (<<https://orcid.org/0000-0001-7455-5381>>)

Maintainer Matthias Klein <matthias.s.klein@gmx.net>

Repository CRAN

Date/Publication 2022-06-22 22:30:02 UTC

## <span id="page-1-0"></span>R topics documented:

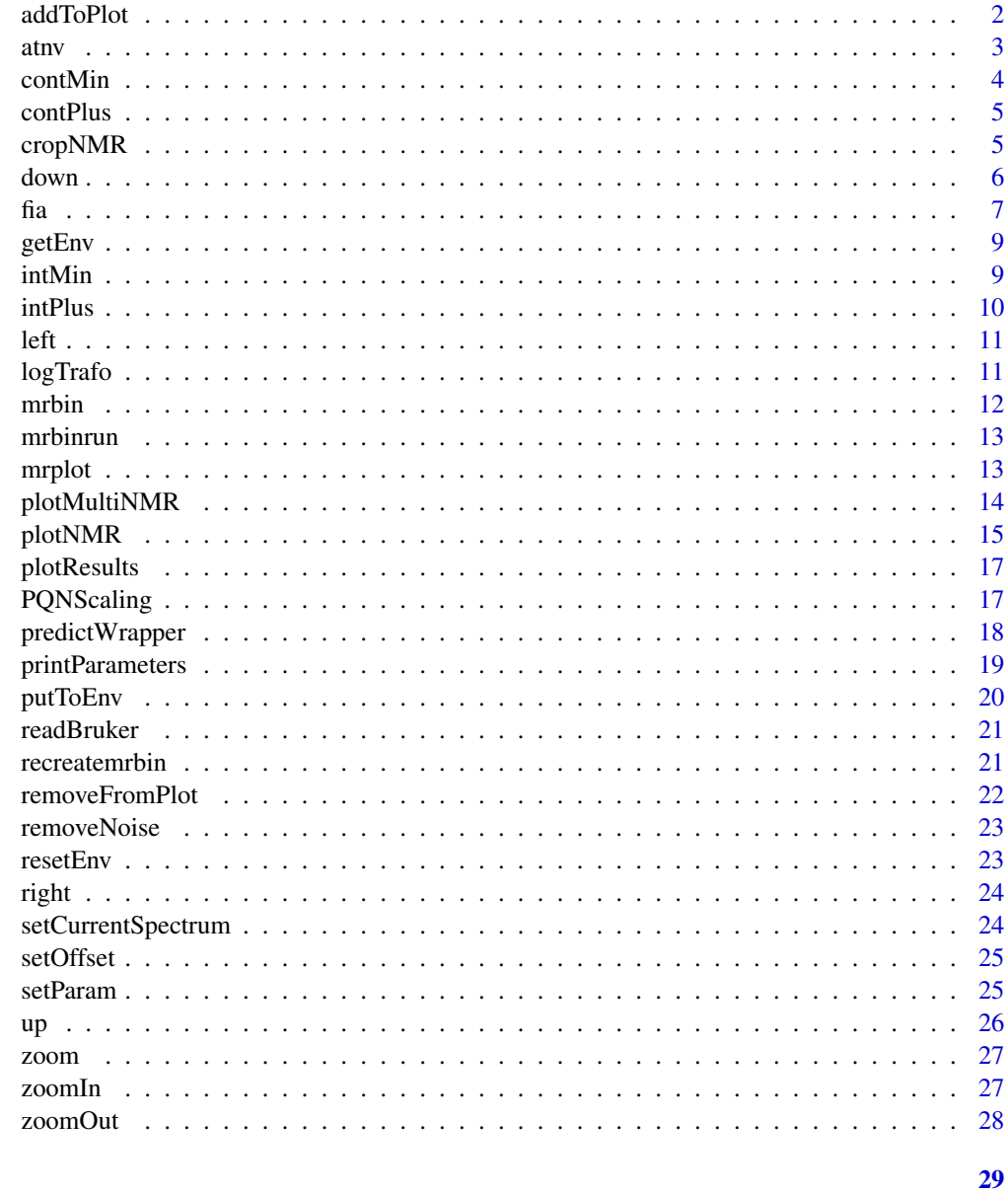

### **Index**

addToPlot

A function for adding NMR spectra to the plot list.

### Description

This function adds a spectrum to the plot list.

<span id="page-2-0"></span> $\frac{1}{3}$  at  $\frac{1}{3}$ 

#### Usage

```
addToPlot(
  folder = NULL,
  dimension = "1D",
  NMRvendor = "Bruker",
  useAsNames = "Folder names",
  add = TRUE)
```
#### Arguments

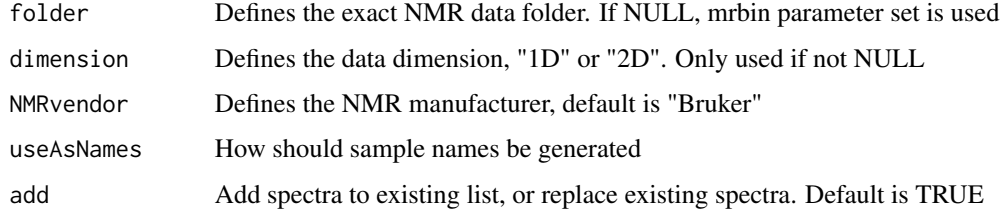

#### Value

none

#### Examples

addToPlot()

#### atnv *A function replacing negative values.*

#### Description

This function replaces (column-wise) negative values by a small positive number. The number is calculated as an affine transformation to the range of the lowest positive number to 0,01\*the lowest positive number (of this column). Ranks stay unchanged. Positive numbers are not altered. If sample-wise noise levels are available, the median noise level of samples with negative values is calculated and replaces the lowest positive number in case it is smaller. If no noise data is available, the 1 positive values in the data set is used as an estimate. It is recommended to us this function AFTER noise removal and other data clean-up methods, as it may alter (reduce) the noise level. If no NMR data and noise levels are provided as arguments, the function will use NMR data and noise levels from the global variables mrbin.env\$bins and mrbin.env\$mrbinTMP.

#### Usage

atnv(NMRdata = NULL, noiseLevels = NULL)

<span id="page-3-0"></span>4 contMin

#### **Arguments**

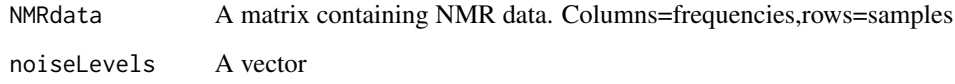

#### Value

NMRdata An invisible matrix containing NMR data without negative values.

#### Examples

```
resetEnv()
Example<-mrbin(silent=TRUE,
                  parameters=list(verbose=TRUE,dimension="1D",PQNScaling="No",
             binwidth1D=0.005,signal_to_noise1D=1,PCA="No",binRegion=c(9.5,7.5,10,156),
                  saveFiles="No", referenceScaling="No", noiseRemoval="No",
                  fixNegatives="No",logTrafo="No",noiseThreshold=.05,
                  NMRfolders=c(system.file("extdata/2/10/pdata/10",package="mrbin"),
                             system.file("extdata/3/10/pdata/10",package="mrbin"))
                  ))
sum(Example$bins<=0)
exampleNMRpositive<-atnv(NMRdata=Example$bins, noiseLevels=Example$parameters$noise_level)
sum(exampleNMRpositive<=0)
```
contMin *A function for changing plotNMR plots.*

#### Description

This function decreases the minimum contour level of the current 2D NMR spectrum plot.

#### Usage

```
contMin(refreshPlot = TRUE)
```
#### Arguments

refreshPlot Refresh plot automatically. Defaults to TRUE

#### Value

None

#### <span id="page-4-0"></span>contPlus 5

#### Examples

```
resetEnv()
mrbin(silent=TRUE,parameters=list(dimension="2D",binwidth2D=0.5,
        binheight=3,PQNScaling="No",referenceScaling="No",binRegion=c(4,3,60,65),
         noiseRemoval="No",trimZeros="No",cropHSQC="No",
         fixNegatives="No",logTrafo="No",PCA="No",verbose=TRUE,saveFiles="No",
        NMRfolders=c(system.file("extdata/1/12/pdata/10",package="mrbin"))))
plotNMR()
contMin()
```
contPlus *A function for changing plotNMR plots.*

#### Description

This function increases the minimum contour level of the current 2D NMR spectrum plot.

#### Usage

contPlus(refreshPlot = TRUE)

#### Arguments

refreshPlot Refresh plot automatically. Defaults to TRUE

#### Value

None

#### Examples

```
resetEnv()
readBruker(folder=system.file("extdata/1/12/pdata/10",package="mrbin"),dimension="2D")
plotNMR()
contPlus()
```
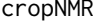

 $A$  function for cropping HSQC spectra.

#### Description

This function crops HSQC spectra to the region along the diagonal to remove uninformative signals. Will work only for 1H-13C HSQC spectra.

#### Usage

cropNMR(plot = FALSE)

#### <span id="page-5-0"></span>Arguments

plot Should a plot of the bins before and after cropping be shown? Defaults to FALSE.

#### Value

None

#### Examples

```
resetEnv()
Example<-mrbin(silent=TRUE,
        parameters=list(dimension="2D",binwidth2D=1,binheight=4,cropHSQC="No",PCA="No",
        PQNScaling="No",noiseRemoval="No",removeSolvent="No",verbose=TRUE,
         NMRfolders=c(system.file("extdata/1/12/pdata/10",package="mrbin"))))
cropNMR()
```
down *A function for changing plotNMR plots.*

#### Description

This function moves down the plot region of the current NMR plot (only 2D).

#### Usage

down(refreshPlot = TRUE)

#### Arguments

refreshPlot Refresh plot automatically. Defaults to TRUE

#### Value

None

```
resetEnv()
mrbin(silent=TRUE,parameters=list(dimension="2D",binwidth2D=0.5,
        binheight=3,PQNScaling="No",referenceScaling="No",binRegion=c(4,3,60,65),
        noiseRemoval="No",trimZeros="No",cropHSQC="No",
         fixNegatives="No",logTrafo="No",PCA="No",verbose=TRUE,saveFiles="No",
        NMRfolders=c(system.file("extdata/1/12/pdata/10",package="mrbin"))))
plotNMR()
zoomIn()
down()
```
<span id="page-6-0"></span>This function finds features that can change the outcomes of a model's prediction. Example: fia=1.00 means single compound found in all but 0 percent of samples. fia=2.45 indicates this compound is found in pairs in all but 45 percent of tested samples A function named predict needs to be present for this to work. If the function name of the prediction function is different, the function name has to be provided in the parameter functionNamePredict.

#### Usage

```
fia(
  model,
  dataSet,
  factors,
  nSeed = 6,
  numberOfSamples = 100,
  maxFeatures = 10000,
  innerLoop = 100,verbose = TRUE,
  maxNumberAllTests = 5,
  firstLevel = 1,
  saveMemory = FALSE,
  functionNamePredict = "predict",
  parameterNameObject = "object",
  parameterNameData = "x",
  ...
```
#### Arguments

)

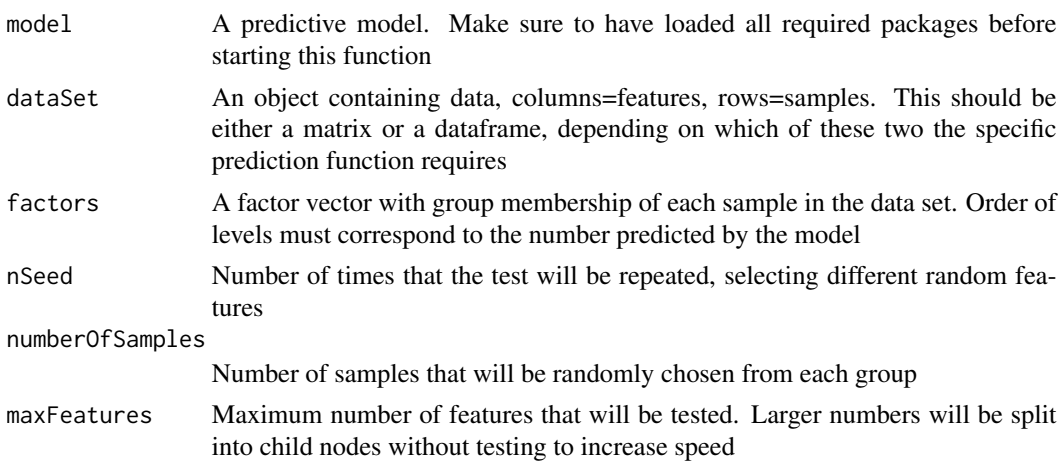

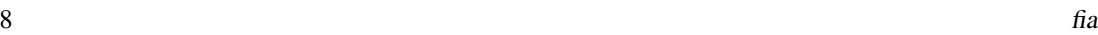

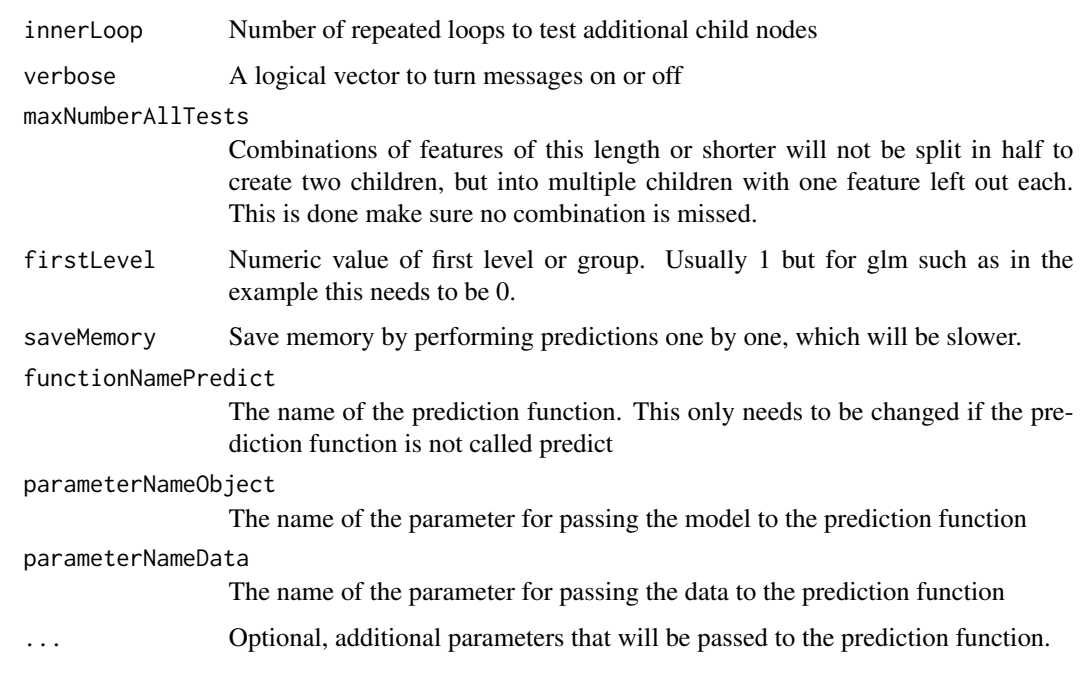

#### Value

A list of results: scoresSummary A vector of fia scores for the whole dataset; scores contains vectors of fia scores for each predicted group; scoresIndividual A list of fia scores for each individual sample; fiaListPerSample A list of important combinations of features for each predicted sample; fiaMatrix A list of fia scores for each predicted group.

```
#First, define group membership and create the example feature data
group<-factor(c(rep("Group1",4),rep("Group2",5)))
names(group)<-paste("Sample",1:9,sep="")
dataset<-data.frame(
  Feature1=c(5.1,5.0,6.0,2.9,4.8,4.6,4.9,3.8,5.1),
  Feature2=c(2.6,4.0,3.2,1.2,3.1,2.1,4.5,6.1,1.3),
  Feature3=c(3.1,6.1,5.8,5.1,3.8,6.1,3.4,4.0,4.4),
  Feature4=c(5.3,5.2,3.1,2.7,3.2,2.8,5.9,5.8,3.1),
  Feature5=c(3.2,4.4,4.8,4.9,6.0,3.6,6.1,3.9,3.5),
  Feature6=c(6.8,6.7,7.2,7.0,7.3,7.1,7.2,6.9,6.8)
  )
rownames(dataset)<-names(group)
#train a model - here we use a logit model instead of ANN as a demonstration
mod<-glm(group~Feature1+Feature2+Feature3+Feature4+Feature5+Feature6,
  data=data.frame(group=group,dataset),family="binomial")
fiaresults<-fia(model=mod,dataSet=dataset,factors=group,parameterNameData="newdata",
  firstLevel=0,type="response")
fiaresults$scores
```
<span id="page-8-0"></span>

This function returns a list of all objects of the current package environment. This may be helpful for debugging or for accessing NMR spectral data and the raw bin data.

#### Usage

getEnv()

#### Value

A list containing all objects from the local package environment.

#### Examples

tempList<-getEnv()

intMin *A function for changing plotNMR plots.*

#### Description

This function decreases the intensity of the current NMR spectrum plot.

#### Usage

```
intMin(dimension = "1D", refreshPlot = TRUE, value = NULL)
```
#### Arguments

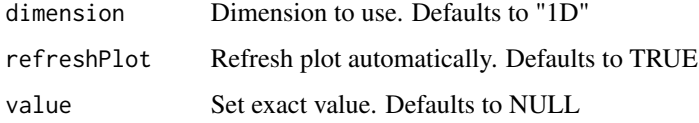

#### Value

None

#### Examples

```
mrbin(silent=TRUE,setDefault=TRUE,parameters=list(dimension="1D",binwidth1D=.1,
         PQNScaling="No", noiseRemoval="No", trimZeros="No",
         fixNegatives="No",logTrafo="No",PCA="No",verbose=TRUE,
         NMRfolders=system.file("extdata/1/10/pdata/10",package="mrbin")))
plotNMR()
intMin()
```
#### intPlus *A function for changing plotNMR plots.*

#### Description

This function increases the intensity of the current NMR spectrum plot.

#### Usage

```
intPlus(dimension = "1D", refreshPlot = TRUE)
```
#### Arguments

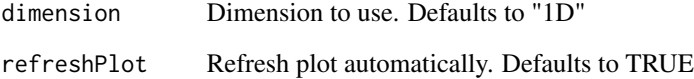

#### Value

None

```
mrbin(silent=TRUE,setDefault=TRUE,parameters=list(dimension="1D",binwidth1D=.1,
         PQNScaling="No", noiseRemoval="No", trimZeros="No",
         fixNegatives="No",logTrafo="No",PCA="No",verbose=TRUE,
         NMRfolders=system.file("extdata/1/10/pdata/10",package="mrbin")))
plotNMR()
intPlus()
```
<span id="page-9-0"></span>

<span id="page-10-0"></span>

This function moves left the plot region of the current NMR plot.

#### Usage

left(refreshPlot = TRUE)

#### Arguments

refreshPlot Refresh plot automatically. Defaults to TRUE

#### Value

None

#### Examples

```
resetEnv()
mrbin(silent=TRUE,parameters=list(dimension="1D",binwidth1D=.5,
         noiseRemoval="No",trimZeros="No",
         PQNScaling="No",saveFiles="No",referenceScaling="No",
         fixNegatives="No",logTrafo="No",PCA="No",verbose=TRUE,
         NMRfolders=system.file("extdata/1/10/pdata/10",package="mrbin")))
plotNMR()
zoomIn()
left()
```
logTrafo *A function for log transforming data.*

#### Description

This function simply log transforms. Will not work with negative data.

#### Usage

logTrafo()

#### Value

None

12 mrbin

#### Examples

```
resetEnv()
mrbinExample<-mrbin(silent=TRUE,setDefault=TRUE,parameters=list(dimension="1D", logTrafo="No",
                    binwidth1D=0.05,signal_to_noise1D=50, verbose=TRUE, PCA="No",
                    NMRfolders=c(system.file("extdata/1/10/pdata/10",package="mrbin"),
                                system.file("extdata/2/10/pdata/10",package="mrbin"))))
logTrafo()
```
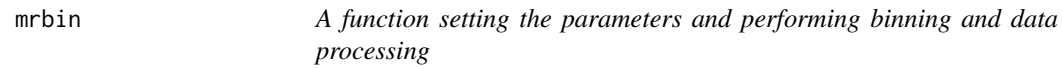

#### Description

This function guides the user through the set-up of parameters, starts binning and performs the chosen data processing steps. If a list of parameters is provided and silent is set to TRUE, no user input is requested and binning and data processing are performed silently.

#### Usage

mrbin(silent = FALSE, setDefault = FALSE, parameters = NULL)

#### Arguments

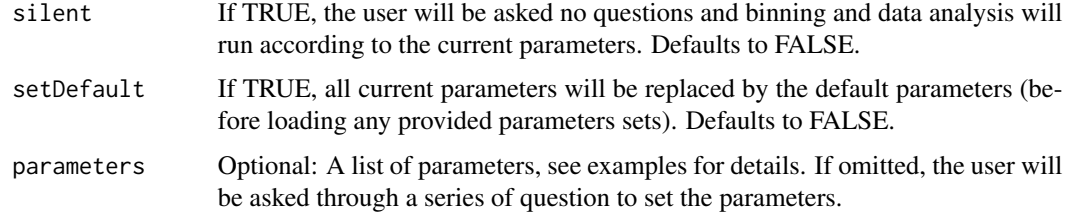

#### Value

An invisible list containing bins (data after processing), parameters, and factors

```
# Set parameters in command line.
mrbinExample<-mrbin(silent=TRUE,setDefault=TRUE,parameters=list(dimension="1D",
                binwidth1D=0.01,signal_to_noise1D=25,
                NMRfolders=c(system.file("extdata/1/10/pdata/10",package="mrbin"),
                            system.file("extdata/2/10/pdata/10",package="mrbin"),
                            system.file("extdata/3/10/pdata/10",package="mrbin")),
                Factors=factor(c("Group A","Group A","Group B"))))
```
<span id="page-11-0"></span>

<span id="page-12-0"></span>

This function reads parameters from the global variable mrbin.env\$mrbinparam and performs the following operations: Reading NMR files, creating bins, removing solvent area, removing additional user-defined areas, summing up bins that contain unstable peaks such as citric acid, removes noise bins, crops HSQC spectra to the diagonal area, performs PQN scaling, replaces negative values, log transforms and displays a PCA plot. Parameters are then saved in a text file. These can be recreated using recreatemrbin().

#### Usage

mrbinrun()

#### Value

None

#### Examples

```
resetEnv()
setParam(parameters=list(dimension="2D",binwidth2D=0.1,binheight=4,
  binRegion=c(8,1,15,140),PQNScaling="No",
   fixNegatives="No",logTrafo="No",signal_to_noise2D=10,solventRegion=c(5.5,4.2),
  NMRfolders=c(system.file("extdata/1/12/pdata/10",package="mrbin"),
                system.file("extdata/2/12/pdata/10",package="mrbin"))))
mrbinrun()
```
mrplot *A function for plotting NMR spectra.*

#### **Description**

This function plots NMR spectra. A menu of commands is displayed to edit the plot view and add spectra. Multiple spectra will be overlaid, and if both 1D and 2D spectra are selected, they are shown in two plots with matched ranges.

#### Usage

```
mrplot(
 hideMenu = FALSE,
  folders = NULL,
  dimensions = NULL,
  intensity1D = NULL,
  zoom = NULL
)
```
#### <span id="page-13-0"></span>**Arguments**

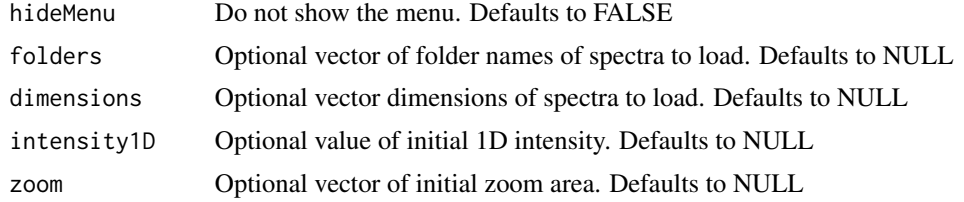

#### Value

None

#### Examples

```
resetEnv()
mrplot(folders=c(system.file("extdata/1/12/pdata/10",package="mrbin"),
                 system.file("extdata/1/10/pdata/10",package="mrbin"),
                 system.file("extdata/2/10/pdata/10",package="mrbin"),
                 system.file("extdata/3/10/pdata/10",package="mrbin")),
      dimensions=c("2D","1D","1D","1D"),zoom=c(2.8,2.3,20,55),
      intensity1D=32,hideMenu=TRUE)
```
plotMultiNMR *A function for plotting NMR spectra.*

#### Description

This function plots the current NMR spectrum. If no parameters are provided, parameters are read from the mrbin.env environment variables, set by mrbin. To change the plot, use zoom(), zoomIn(), zoomOut(), intPlus(), intMin(), left(), right(). For 2D data use additionally: contMin(), contPlus(), up(), down()

#### Usage

```
plotMultiNMR(
  region = NULL,
  rectangleRegions = NULL,
 rectangleColors = c("green", "orange", "blue", "red", "yellow", "gray", "purple"),
  rectangleFront = FALSE,
  polygonRegion = NULL,
  color = NULL,
  add = FALSE,
  showGrid = FALSE,
  manualScale = TRUE,
 plotTitle = "",
  restrictToRange = FALSE
)
```
#### <span id="page-14-0"></span>plotNMR 15

#### Arguments

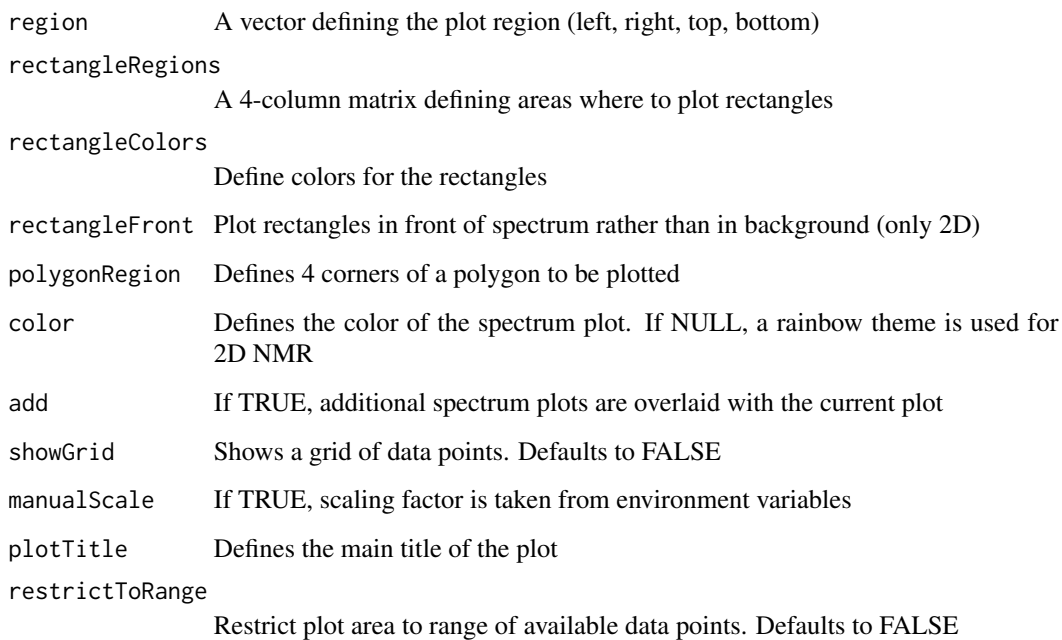

#### Value

None

#### Examples

```
mrbin(silent=TRUE,setDefault=TRUE,parameters=list(dimension="1D",binwidth1D=.1,
         PQNScaling="No", noiseRemoval="No", trimZeros="No",
         fixNegatives="No",logTrafo="No",PCA="No",verbose=TRUE,
        NMRfolders=system.file("extdata/1/10/pdata/10",package="mrbin")))
plotMultiNMR()
```
plotNMR *A function for plotting NMR spectra.*

#### Description

This function plots the current NMR spectrum. If no parameters are provided, parameters are read from the mrbin.env environment variables, set by mrbin. To change the plot, use zoom(), zoomIn(), zoomOut(), intPlus(), intMin(), left(), right(). For 2D data use additionally: contMin(), contPlus(), up(), down()

#### Usage

```
plotNMR(
  region = NULL,
  rectangleRegions = NULL,
 rectangleColors = c("green", "orange", "blue", "red", "yellow", "gray", "purple"),
  rectangleFront = FALSE,
 polygonRegion = NULL,
  color = NULL,
  add = FALSE,showGrid = FALSE,
 manualScale = TRUE,
 plotTitle = "",
  restrictToRange = FALSE,
  currentSpectrumOriginal = NULL
)
```
#### Arguments

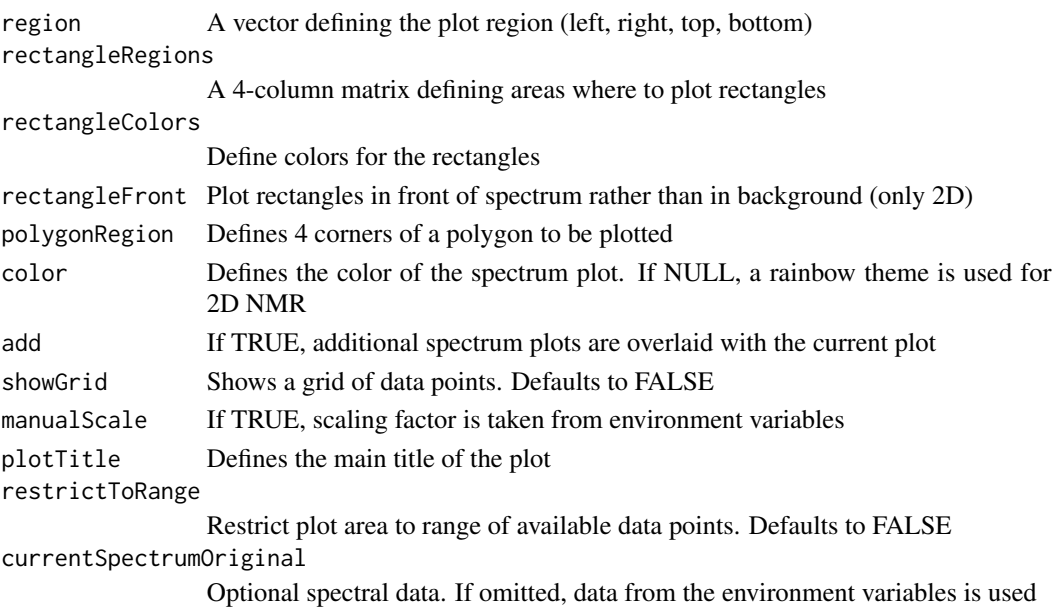

#### Value

None

```
mrbin(silent=TRUE,setDefault=TRUE,parameters=list(dimension="1D",binwidth1D=.1,
        PQNScaling="No", noiseRemoval="No", trimZeros="No",
         fixNegatives="No",logTrafo="No",PCA="No",verbose=TRUE,
        NMRfolders=system.file("extdata/1/10/pdata/10",package="mrbin")))
plotNMR()
```
<span id="page-16-0"></span>

This function plots boxplots (bin-wise and sample-wise) as visual quality indicators. It also performs PCA, then plots PC1 and PC2 and loading plots.

#### Usage

```
plotResults()
```
#### Value

None

#### Examples

```
mrbinExample<-mrbin(silent=TRUE,setDefault=FALSE,parameters=list(dimension="2D",
    binRegion=c(8,1,15,140),binwidth2D=0.1,binheight=4,solventRegion=c(5.5,4.2),
   PQNScaling="No", noiseRemoval="Yes", trimZeros="Yes",
    fixNegatives="No",logTrafo="No",PCA="No",signal_to_noise2D=10,
   NMRfolders=c(system.file("extdata/1/12/pdata/10",package="mrbin"),
                 system.file("extdata/2/12/pdata/10",package="mrbin"))))
plotResults()
```
PQNScaling *A function for PQN scaling.*

#### Description

This function performs PQN scaling. To further exclude unreliable noise, only the most intense signals are used. For 1H and 1H-13C HSQC spectra, most of the sugar regions can be excluded to avoid a dominating effect of the multiple glucose signals.

#### Usage

```
PQNScaling(
  NMRdata = NULL,
  ignoreGlucose = "Yes",
  dimension = "1D",
  ppmNames = "borders",
  sugarArea = c(5.4, 3.35, 72, 100),minimumFeatures = 40,
  showHist = FALSE)
```
#### Arguments

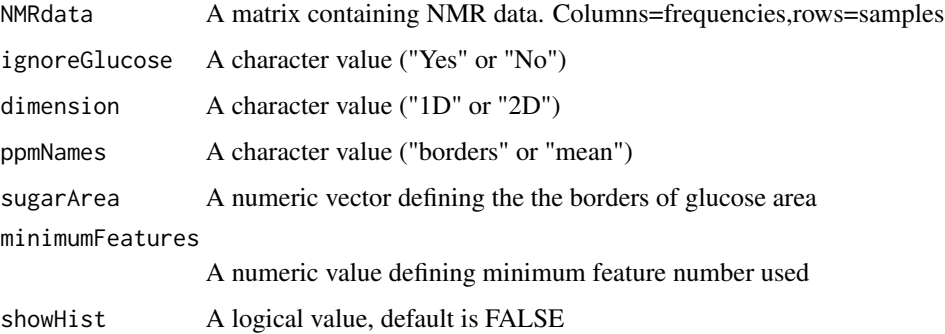

#### Value

NMRdata An invisible matrix containing scaled NMR data.

#### Examples

```
mrbinExample<-mrbin(silent=TRUE,setDefault=TRUE,parameters=list(dimension="1D",
                    binwidth1D=0.05,PQNScaling="No",PCA="No",
                    NMRfolders=c(system.file("extdata/1/10/pdata/10",package="mrbin"),
                                system.file("extdata/2/10/pdata/10",package="mrbin"),
                                system.file("extdata/3/10/pdata/10",package="mrbin"))))
PQNScaling()
```
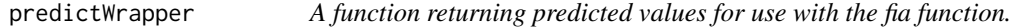

#### Description

This function predicts group membership and returns a numeric vector with results.

#### Usage

```
predictWrapper(
  model,
  dataSet,
  functionNamePredict = "predict",
  firstLevel = 1,
  parameterNameObject = "object",
  parameterNameData = "x",
  dataFrameFlag = FALSE,
  ...
\mathcal{L}
```
<span id="page-17-0"></span>

#### <span id="page-18-0"></span>**Arguments**

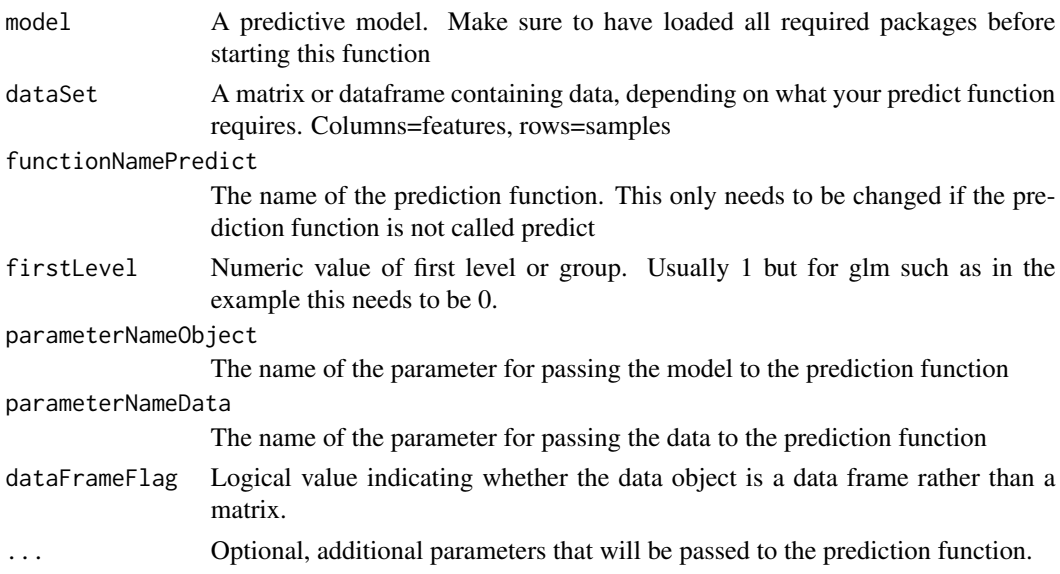

#### Value

A numeric (integer) vector of predicted group memberships.

#### Examples

```
#First, define group membership and create the example feature data
group<-factor(c(rep("Group1",4),rep("Group2",5)))
names(group)<-paste("Sample",1:9,sep="")
dataset<-data.frame(
 Feature1=c(5.1,5.0,6.0,2.9,4.8,4.6,4.9,3.8,5.1),
  Feature2=c(2.6,4.0,3.2,1.2,3.1,2.1,4.5,6.1,1.3),
  Feature3=c(3.1,6.1,5.8,5.1,3.8,6.1,3.4,4.0,4.4),
  Feature4=c(5.3,5.2,3.1,2.7,3.2,2.8,5.9,5.8,3.1),
  Feature5=c(3.2,4.4,4.8,4.9,6.0,3.6,6.1,3.9,3.5)
 \lambdarownames(dataset)<-names(group)
#train a model - here we use a logit model instead of ANN as a demonstration
mod<-glm(group~Feature1+Feature2+Feature3+Feature4+Feature5,
  data=data.frame(group=group,dataset),family="binomial")
predictWrapper(model=mod,dataSet=dataset,firstLevel=0,type="response")
```
printParameters *A function for printing parameters to the screen.*

#### Description

This function reads parameters from the global variable mrbin.env\$mrbinparam and prints the required R code for creating a data set to the screen.

#### Usage

printParameters()

#### Value

None

#### Examples

printParameters()

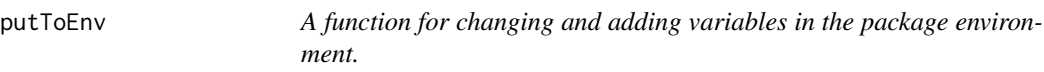

### Description

This function can change variables in the current package environment. This may be helpful for debugging or for some plotting functions.

#### Usage

putToEnv(variableList)

#### Arguments

variableList A list containing all objects to be saved in the local package environment.

#### Value

None

```
putToEnv(list(bins=NULL))
```
<span id="page-19-0"></span>

<span id="page-20-0"></span>

This function reads Bruker NMR data. 1D and 2D data are supported.

#### Usage

```
readBruker(
  folder = NULL,
  dimension = NULL,
  onlyTitles = FALSE,
  useAsNames = "Spectrum titles",
  checkFiles = FALSE
)
```
#### Arguments

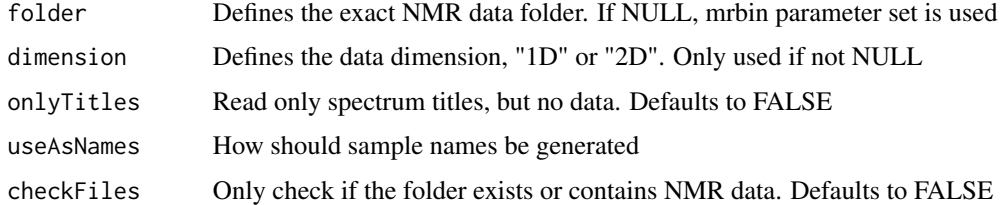

#### Value

An (invisible) list containing spectral data and the spectrum name

#### Examples

```
exampleData<-readBruker(folder=system.file("extdata/1/10/pdata/10",package="mrbin"),
                       dimension="1D")
```
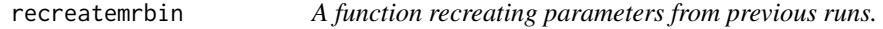

#### Description

This function reads parameters from a text file that was created during a previous run or mrbin(). After reading, the data can be recreated using mrbin(). File names in mrbin\$param might need to be updated. using recreatemrbin().

#### <span id="page-21-0"></span>Usage

recreatemrbin(filename = NULL)

#### Arguments

filename File path/name of the mrbin parameter file to be loaded

#### Value

None

#### Examples

```
# Insert full folder path and file name
recreatemrbin(system.file("extdata/mrbin.txt",package="mrbin"))
```
removeFromPlot *A function for removing NMR spectra from the plot list.*

#### Description

This function removes a spectrum from the plot list.

#### Usage

```
removeFromPlot(folder = NULL, dimension = "1D")
```
#### Arguments

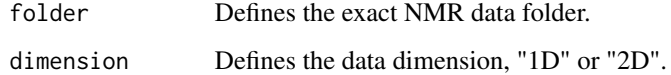

#### Value

none

#### Examples

removeFromPlot()

<span id="page-22-0"></span>

This function checks for each bin (column) whether its level is below the individual noise level times the signal-to-noise ratio. If less than the defined threshold level are above noise\*SNR, the whole bin is removed.

#### Usage

removeNoise()

#### Value

None

#### Examples

```
mrbin(silent=TRUE,setDefault=TRUE,parameters=list(dimension="1D",
                    binwidth1D=0.05,noiseRemoval="No",PQNScaling="No",
                    fixNegatives="No",logTrafo="No",PCA="No",verbose=TRUE,
                    NMRfolders=c(system.file("extdata/1/10/pdata/10",package="mrbin"),
                                system.file("extdata/2/10/pdata/10",package="mrbin"),
                                system.file("extdata/3/10/pdata/10",package="mrbin"))))
removeNoise()
```
resetEnv *A parameter resetting function*

#### Description

This function resets the parameter variables.

#### Usage

resetEnv()

#### Value

None

#### Examples

resetEnv()

<span id="page-23-0"></span>

This function moves right the plot region of the current NMR plot.

#### Usage

```
right(refreshPlot = TRUE)
```
#### Arguments

refreshPlot Refresh plot automatically. Defaults to TRUE

#### Value

None

#### Examples

```
resetEnv()
mrbin(silent=TRUE,parameters=list(dimension="1D",binwidth1D=.5,
         noiseRemoval="No",trimZeros="No",
         PQNScaling="No", saveFiles="No", referenceScaling="No",
         fixNegatives="No",logTrafo="No",PCA="No",verbose=TRUE,
         NMRfolders=system.file("extdata/1/10/pdata/10",package="mrbin")))
plotNMR()
zoomIn()
right()
```
setCurrentSpectrum *A function for interactively setting the current spectrum.*

#### Description

This function lets the user pick a spectrum from the list of spectra analysis. This function is meant only for use within the mrbin function.

#### Usage

```
setCurrentSpectrum(spectrumNumber = NULL)
```
#### Arguments

spectrumNumber If provided, this number will be used; defaults to NULL

#### <span id="page-24-0"></span>setOffset 25

#### Value

None

#### Examples

```
setCurrentSpectrum(spectrumNumber=1)
```
setOffset *A function for changing plotNMR plots.*

### Description

This function moves up or down the 1D plot region of the current NMR plot.

#### Usage

setOffset(offsetValue = NULL)

#### Arguments

offsetValue The new offset value. Defaults to NULL

#### Value

None

#### Examples

setOffset(0)

setParam *A function setting parameters and checking for consistency.*

#### Description

This function set parameters and checks parameters for consistency.

#### Usage

```
setParam(parameters = NULL)
```
#### Arguments

parameters List of parameters to be set

#### <span id="page-25-0"></span> $26$  up to  $100$  up to  $100$  up to  $100$  up to  $100$  up to  $100$  up to  $100$  up to  $100$  up to  $100$  up to  $100$  up to  $100$  up to  $100$  up to  $100$  up to  $100$  up to  $100$  up to  $100$  up to  $100$  up to  $100$  up to  $100$

#### Value

None

#### Examples

```
setParam(parameters=list(dimension="1D"))
```
#### up *A function for changing plotNMR plots.*

#### Description

This function moves up the plot region of the current NMR plot (only 2D).

#### Usage

up(refreshPlot = TRUE)

#### Arguments

refreshPlot Refresh plot automatically. Defaults to TRUE

#### Value

None

```
resetEnv()
mrbin(silent=TRUE,parameters=list(dimension="2D",binwidth2D=0.5,
        binheight=3,PQNScaling="No",referenceScaling="No",binRegion=c(4,3,60,65),
        noiseRemoval="No", trimZeros="No", cropHSQC="No",
         fixNegatives="No",logTrafo="No",PCA="No",verbose=TRUE,saveFiles="No",
        NMRfolders=c(system.file("extdata/1/12/pdata/10",package="mrbin"))))
plotNMR()
zoomIn()
up()
```
<span id="page-26-0"></span>This function changes the plot region of the current NMR plot. Can be called with no arguments: zoom(). In this case the user will be asked for manual input.

#### Usage

zoom(left = NULL, right = NULL, top = NULL, bottom = NULL, refreshPlot = TRUE)

#### Arguments

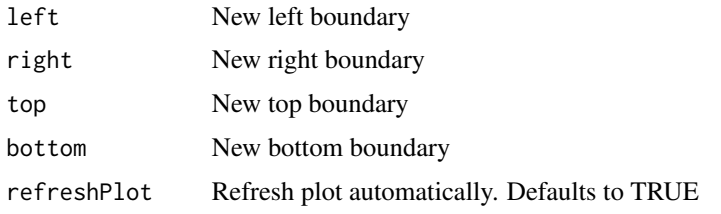

#### Value

None

#### Examples

```
mrbin(silent=TRUE,setDefault=TRUE,parameters=list(dimension="1D",binwidth1D=.1,
         PQNScaling="No", noiseRemoval="No", trimZeros="No",
         fixNegatives="No",logTrafo="No",PCA="No",verbose=TRUE,
        NMRfolders=system.file("extdata/1/10/pdata/10",package="mrbin")))
plotNMR()
zoom(left=4.6,right=2,top=10,bottom=150)
```
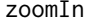

A function for changing plotNMR plots.

#### Description

This function zooms into the plot region of the current NMR plot.

#### Usage

```
zoomIn(refreshPlot = TRUE, x = TRUE, y = TRUE)
```
28 zoomOut

#### Arguments

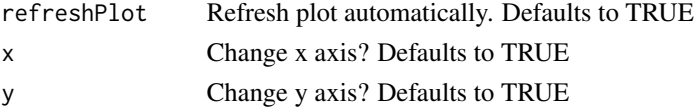

#### Value

None

#### Examples

```
mrbin(silent=TRUE,setDefault=TRUE,parameters=list(dimension="1D",binwidth1D=.1,
         PQNScaling="No", noiseRemoval="No", trimZeros="No",
         fixNegatives="No",logTrafo="No",PCA="No",verbose=TRUE,
        NMRfolders=system.file("extdata/1/10/pdata/10",package="mrbin")))
plotNMR()
zoomIn()
```
zoomOut *A function for changing plotNMR plots.*

#### Description

This function zooms out from the plot region of the current NMR plot.

#### Usage

```
zoomOut(refreshPlot = TRUE, x = TRUE, y = TRUE)
```
#### Arguments

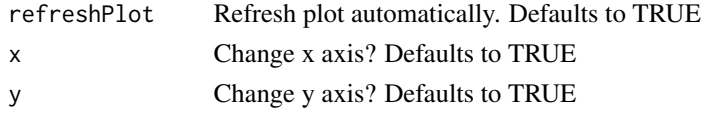

#### Value

None

```
mrbin(silent=TRUE,setDefault=TRUE,parameters=list(dimension="1D",binwidth1D=.1,
         PQNScaling="No", noiseRemoval="No", trimZeros="No",
         fixNegatives="No",logTrafo="No",PCA="No",verbose=TRUE,
        NMRfolders=system.file("extdata/1/10/pdata/10",package="mrbin")))
plotNMR()
zoomIn()
zoomOut()
```
<span id="page-27-0"></span>

# <span id="page-28-0"></span>Index

addToPlot, [2](#page-1-0) atnv, [3](#page-2-0) contMin, [4](#page-3-0) contPlus, [5](#page-4-0) cropNMR, [5](#page-4-0) down, [6](#page-5-0) fia, [7](#page-6-0) getEnv, [9](#page-8-0) intMin, [9](#page-8-0) intPlus, [10](#page-9-0) left, [11](#page-10-0) logTrafo, [11](#page-10-0) mrbin, [12](#page-11-0) mrbinrun, [13](#page-12-0) mrplot, [13](#page-12-0) plotMultiNMR, [14](#page-13-0) plotNMR, [15](#page-14-0) plotResults, [17](#page-16-0) PQNScaling, [17](#page-16-0) predictWrapper, [18](#page-17-0) printParameters, [19](#page-18-0) putToEnv, [20](#page-19-0) readBruker, [21](#page-20-0) recreatemrbin, [21](#page-20-0) removeFromPlot, [22](#page-21-0) removeNoise, [23](#page-22-0) resetEnv, [23](#page-22-0) right, [24](#page-23-0) setCurrentSpectrum, [24](#page-23-0) setOffset, [25](#page-24-0) setParam, [25](#page-24-0)

up, [26](#page-25-0)

zoom, [27](#page-26-0) zoomIn, [27](#page-26-0) zoomOut, [28](#page-27-0)